## **Cancelar solicitação de compra**

## **Pré-requisito**

[Configuração de Compras - E-Procurement \(CCESU000\)](https://centraldeajuda.consistem.com.br/pages/viewpage.action?pageId=102867370) [Aba Solicitação \(CCESU000TAB2\)](https://centraldeajuda.consistem.com.br/pages/viewpage.action?pageId=317243745) [Cadastro de Perfil do Solicitante \(CCESU020\)](https://centraldeajuda.consistem.com.br/pages/viewpage.action?pageId=86976161) [Cadastro de Motivos \(CCESU012\)](https://centraldeajuda.consistem.com.br/pages/viewpage.action?pageId=86977029)

## **Visão Geral**

Este processo permite ao solicitante realizar o cancelamento de solicitação de compra cadastrada.

## **Fluxo do Processo**

Este processo permite ao solicitante realizar o cancelamento de solicitação de compra cadastrada.

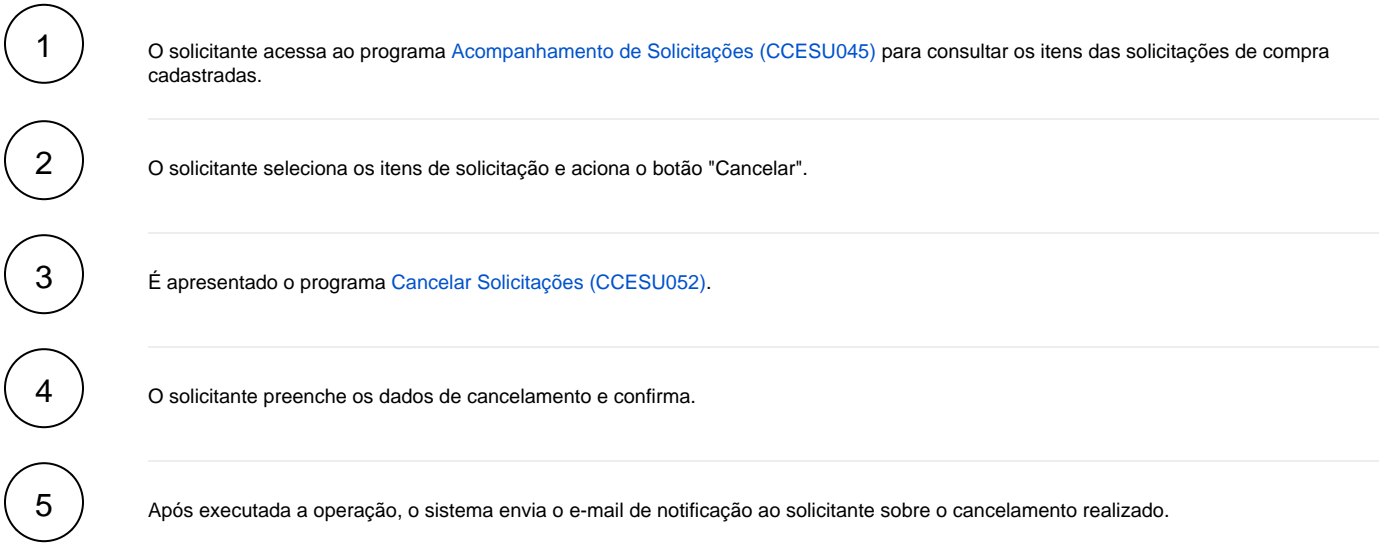

**Fluxograma** 

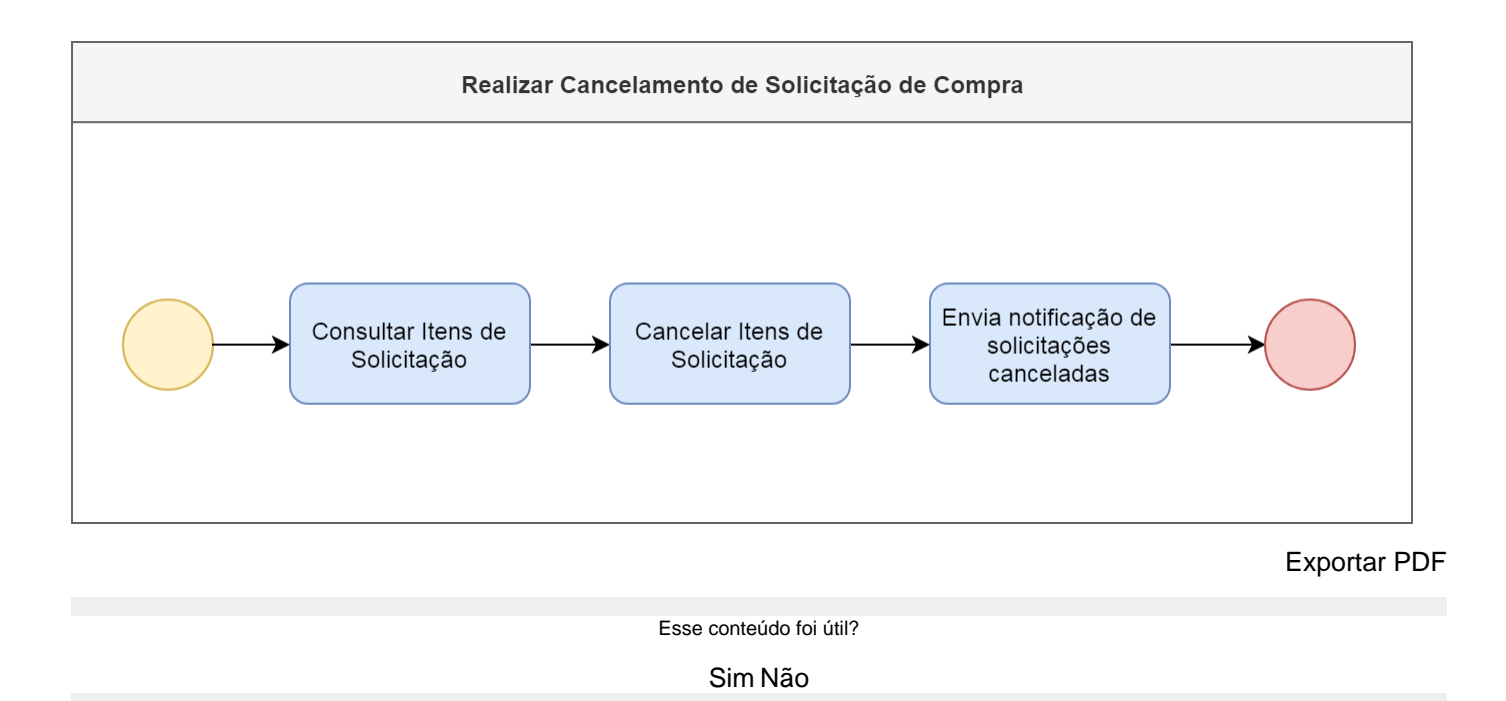